• *Reduction* based normalization is defined by a set of reductions that are repeatedly applied inside a term.

$$
\frac{(1+2)+2*(4+2)}{3+2*\frac{(4+2)}{3+2*6}}
$$

...

• *Evaluation* based normalization directly maps a term its normal form, for a given *environment*.

$$
\begin{array}{c}\n\cdots \\
\hline\nx = 2 \vdash 3 \mapsto 3 \\
\hline\nx = 2 \vdash 3 * (1 + x) \mapsto 9\n\end{array}
$$

\*) This is more complicated for  $\lambda$ -calculus.

Kalmer Apinis *Computing normal forms* Functional Programming, Spring 2015

## Plan

- **1** Investigate how to implement reduction based normalization.
- **2** Generalize it.
- **3** Derive simple evaluation.
- **4** Optimize it further (compilation).

#### Lambda-terms

**type Var = String data Term = Var Var | App Term Term | Lam Var Term**

#### Free variables

**freeVars :: Term ->** [**Var**] **freeVars** (Var  $x$ ) =  $[x]$ **freeVars** (**App** e1 e2) **=** freeVars e1 'union' freeVars e2 **freeVars** (**Lam** x e) **=** delete x (freeVars e)

# State transformer monad

newtype S s  $a = S$  (s  $\rightarrow$  (a, s))

```
instance Monad (S s) where
    (S f) >> k = S (\succeq s - s \text{ case } f s \text{ of } s(x, s') \rightarrow case k x ofS \alpha \rightarrow \alpha s'return x = S(\succeq s - x(s, s))getS :: Sss
qets = S(\succeq s -\succeq (s, s))set S :: S \rightarrow S S ()
setS x = S (\succeq s -\succeq ((), x))runS :: S s a -> s -> (a, s)runS (S f) s = f s
```
#### **Generating new variables**

newVar :: S Int Var  $newVar = do i \leftarrow getS$  $sets (i+1)$ return  $("x" + + show i)$ 

```
Substitution
subst :: Term -> (Var,Term) -> S Int Term
subst x, y = subs t
  where fvs = freeVars e
         subs (\text{Var } v) | x == v = return e
                       | otherwise = return (Var y)
         subs (\text{App } e1 e2) = \text{do } e1' <- subs e1
                                e^2 \leq subs e^2return (App e1' e2')
         subs (Lam y e1)
              \vert x == y = return (Lam y e1)
              | notElem y fvs = do e1' <- subs e1
                                      return (Lam y e1')
              | otherwise = do z <- newVar
                                e1' <- subst e1 (y, Var z)
                                 e1'' <- subs e1'
                                 return (Lam z e1'')
```
#### Single-step reduction (applicative order)

```
reduA :: Term -> S Int (Maybe Term)
reduA (Var x) = return Nothing
reduA (Lam x e)
  = do me' <- reduA e
         case me' of
            Just e' -> return (Just (Lam x e'))
            Nothing -> return Nothing
```

```
Single-step reduction (applicative order)
reduA (App e1 e2)
  = do me1 <- reduA e1
        case me1 of
          Just e1' -> return (Just (App e1' e2))
          Nothing ->
             do me2 <- reduA e2
                  case me2 of
                    Just e2' -> return (Just (App e1 e2'))
                    Nothing ->
                      case e1 of
                        Lam x \neq 0 -> do e \leftarrow \text{subst} \neq 0 \ (x, e^2)return (Just e)
                                   _ -> return Nothing
```

```
Single-step reduction (normal order)
reduN :: Term -> S Int (Maybe Term)
reduN (Var x) = return Nothing
\text{reduN} (Lam x \neq 0 = \text{do} me' \text{c} reduN e
                        return (fmap \left(\{e'\right\} -> Lam x e') me')
reduN (Lam x \neq 1 'App' e2) = do e \leq subst e1 (x, e2)
                                   return (Just e)
reduN (App e1 e2)
  = do me1 <- reduN e1
        case me1 of
           Just e1' -> return (Just (App e1' e2))
          Nothing ->
             do me2 <- reduN e2
                 return (fmap (\e2' -> App e1 e2') me2)
```
#### **Generating reduction sequence**

iterateSM ::  $(a \rightarrow S \text{ Int } (Maybe a)) \rightarrow a \rightarrow S \text{ Int } [a]$ iterateSM  $f x = do y \leftarrow f x$ case  $\vee$  of Just  $y'$  -> do  $ys$  <- iterateSM f  $y'$  $return (x:ys)$ Nothing  $\rightarrow$  return  $[x]$ reduceA :: Term -> S Int [Term]  $reduceA = iteratesM$  reduce $A$ reduceN :: Term -> S Int [Term]  $reduced = |t| = r = r + r \cdot s$ 

Parametrised state transformer monad newtype S m s a = S (s -> m  $(a, s)$ )

instance Monad  $m \Rightarrow$  Monad (S  $m \sin s$ ) where return x =  $S(\succeq s - s)$  return  $(x, s)$  $(S f) >> k = S (\succeq -b)$  do  $(x, s') < -f s$ case  $k \times of$  $S \alpha \rightarrow \alpha s')$ qetS :: Monad m => S m s s **aetS**  $=$  S (\s -> return (s,s)) set  $S$  :: Monad  $m \Rightarrow s \Rightarrow S$   $m s$  () setS  $x = S (\succeq s \rightarrow return ((x))$ runS :: Monad  $m \Rightarrow S$  m s a  $\rightarrow$  s  $\rightarrow$  m (a, s) runS  $(S f) s = f s$ 

#### Parametrised state transformer monad

**instance MonadPlus** m **=> MonadPlus** (**S** m s) **where**  $mzero$  **= S** (\s -> mzero) (**S** f) 'mplus' (**S** g) **= S** (**\**s **->** f s 'mplus' g s)

#### New variables, substitution

**type StM** a **= S Maybe Int** a

**newVar :: StM Var**

**newVar = ...**

**subst :: Term ->** (**Var**,**Term**) **-> StM Term subst**  $\neq$   $(x, e) = \dots$ 

#### Single-step reduction (applicative order)

```
reduA :: Term -> StM Term
reduA (Var x) = mzero
reduA (Lam x \neq 0 = reduA e >>= \{e' \rightarrow e' \} return (Lam x \neq 0)
reduA (App e1 e2)
    = (reduA e1 >>= \e1' -> return (App e1' e2)) 'mplus'
        (reduA e2 >>= \e2' -> return (App e1 e2')) 'mplus'
        (case e1 of
           Lam x \neq 0 \rightarrow subst e0 (x, e2)_ -> mzero)
```
#### Single-step reduction (normal order)

**reduN :: Term -> StM Term reduN** (**Var** x) **=** mzero **reduN** (Lam  $x \neq 0$  = reduN e >>=  $\{e' \rightarrow e' \}$  return (Lam  $x \neq 0$ ) **reduN** (Lam  $x \neq 1$  'App' e2) = subst e1  $(x, e2)$ **reduN** (**App** e1 e2) **=** (reduN e1 **>>= \**e1' **->** return (**App** e1' e2)) 'mplus' (reduN e2 **>>= \**e2' **->** return (**App** e1 e2'))

Generating reduction sequence **iterateStM ::** (a **-> StM** a) **->** a **-> StM** [a] **iterateStM**  $f \times =$  (**do** ys  $\leftarrow$   $f \times \leftarrow$   $\leftarrow$   $\left$ return (x **:** ys)) 'mplus' return [x] **reduceA :: Term -> StM** [**Term**]

**reduceA =** iterateStM reduA

**reduceN :: Term -> StM** [**Term**]

**reduceN =** iterateStM reduN

• It is clear that this implements normalization according to the theory!

### Naive evaluation might be wrong

```
evalN1 :: (Var -> Maybe Term) -> Term -> Maybe Term
evalN1 env (Var x) =
  case env x ofNothing \rightarrow return $ Var x
    Just e \rightarrow e val N1 env eevalN1 env (App e1 e2) = doe1' <- eva1N1 env e1case e^1 of
    Lam x b \rightarrow evalN1 (addEnv (x, e^2) env) b
    e1' -> do
      e2' < eva1N1 env e2return $ App e1' e2'
evalN1 env (Lam \times e) = doe' < eva1N1 (removeEnv x env) e
  return $ Lam x e
```
### Helper functions

**startEnv :: Var -> Maybe** a **startEnv** =  $\forall y \rightarrow \text{Nothing}$ **addEnv ::** (**Var**, a) **->** (**Var -> Maybe** a) **-> Var -> Maybe** a **addEnv**  $(x, e)$   $f = \sqrt{y -\lambda}$  **if**  $x = y$  **then** Just e **else** f y **removeEnv :: Var ->** (**Var -> Maybe** a) **-> Var -> Maybe** a **removeEnv** x f =  $\sqrt{y}$  -> if x==y then Nothing else f y

#### evalN1 startEnv ( $\chi \rightarrow$  ( $\gamma \rightarrow$  ( $\chi \rightarrow$  y) A) x) B

evalN1 startEnv  $(\{x \rightarrow (\{y \rightarrow (\{x \rightarrow x\}) A\})$  X) B

**evalN1** (addEnv x **B** startEnv) ( $\sqrt{y}$  -> ( $\sqrt{x}$  ->  $y$ ) **A**) x

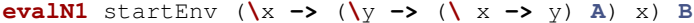

evalN1 (addEnv x B startEnv) ( $\sqrt{y}$  -> ( $\sqrt{x}$  ->  $y$ ) A) x

**evalN1** (addEnv  $y \times$  \$ addEnv x B startEnv) (\ x ->  $y$ ) A

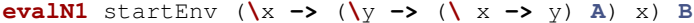

**evalN1** (addEnv x **B** startEnv) ( $\sqrt{y}$  -> ( $\sqrt{x}$  ->  $y$ ) **A**) x

- **evalN1** (addEnv y x  $\oint$  addEnv x **B** startEnv) (\ x -> y) **A**
- evalN1 (addEnv x A \$ addEnv y x \$ addEnv x B startEnv) y

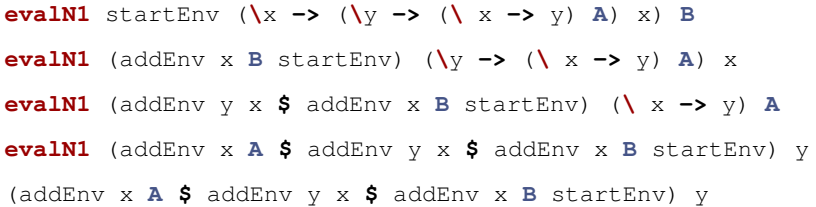

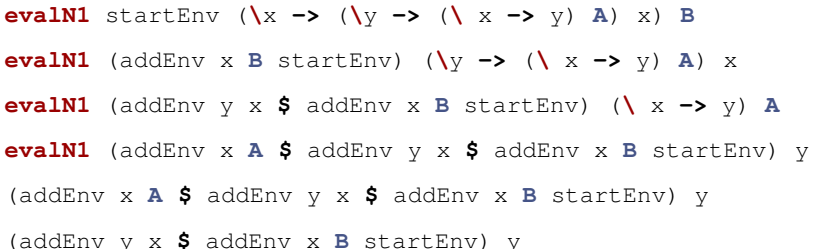

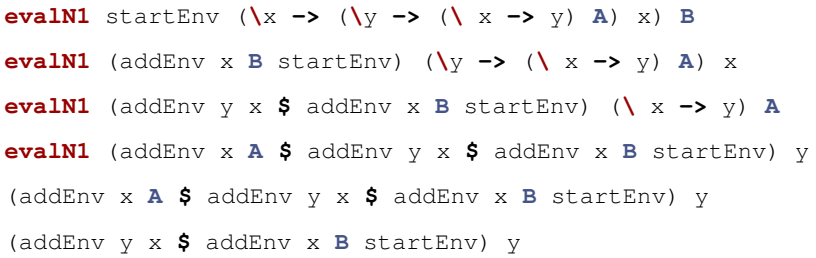

 $\mathbf x$ 

## Derive from reductions

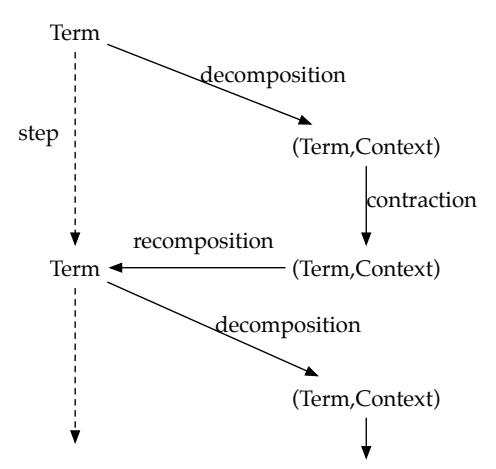

## **Types**

**type Decomposition = Term -> Maybe** (**Term**, **Context**) **type Contraction =** (**Term**, **Context**) **->** (**Term**, **Context**) **type Recomposition =** (**Term**, **Context**) **-> Term**

**type Context = Term -> Term**

### Normal order decomposition

```
normalOrder :: Term -> Maybe (Term, Term -> Term)
normalOrder (Lam x e) = do
    (red,ctx) <- normalOrder e
    return (red, \langle z \rangle -> Lam x (ctx z))
normalOrder (App (Lam x e) y) =
  return (App (Lam x e) y, id)
normalOrder (App f y) =
  (normalOrder f >>= \(red, ctx) ->
      return (red, \ z -> App (ctx z) y)) 'mplus'
  (normalOrder y >>= \(red, ctx) ->
      return (red, \ z -> App f (ctx z)))
normalOrder _ =
```
## Applicative order decomposition

```
appOrder :: Term -> Maybe (Term, Term -> Term)
appOrder (Lam x e) = do
    (red,ctx) <- appOrder e
    return (red, \{z \rightarrow \text{Lam } x \ z\}appOrder (App f y) =
  (appOrder f >>= \(red, ctx) ->
       return (red, \langle z \rangle 2 -> App (ctx z) \langle y \rangle) 'mplus'
  (appOrder y >>= \(red, ctx) ->
       return (red, \ z -> App f (ctx z))) 'mplus'
  (case f of Lam x e -> return (App (Lam x e) y, id)
                        _ -> mzero)
```
### Recomposition and contraction

```
recompose :: (Term, Term -> Term) -> Term
recompose (x, f) = f x
```

```
reduce :: Term -> StM Term
reduce (App (Lam x \neq y) = subst e (x, y)reduce e = mzero
```

```
contraction :: (Term, Context) -> StM (Term, Context)
contraction (e,c) = do
 e' <- reduce e
 return (e', c)
```
## The whole loop

```
normalize :: Decomposition -> Term -> StM Term
normalize decomp e = loop e
  where
    loop e = do
        d <- liftStM decomp e
        c <- contraction d
        r <- return $ recompose c
        loop r
      'handle'
        return e
```
#### ... where

```
-type StM a = S Maybe Int a
```
handle :: S Maybe a b -> S Maybe a b -> S Maybe a b  $handle = mplus$ 

liftStM :: Functor  $m \Rightarrow (a \rightarrow m b) \rightarrow a \rightarrow S m c b$ **liftStM**  $f$   $x = S$  ( $\setminus s$  -> fmap ( $\setminus y$  -> (y,s))  $\oint f$  x)

## The reduction loop

- Reduction is a state-monadic operation over a failure monad.
- Decomposition has a MonadPlus structure.
- Step = Recompose Contract Decompose

#### Two problems of reduction:

- term can grow really big due to substitution
- repeated recomposition is expensive

#### Solutions:

- keep substitutions in a mapping instead
- recompose using a stack (*(the program stack*)

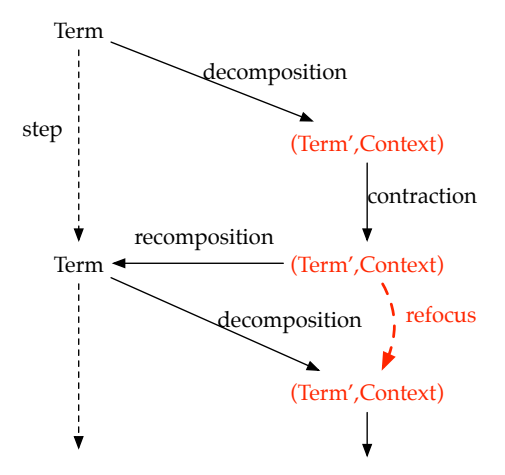

- Context is a stack
	- all information for recomposing the term
	- efficient to implement refocusing (*O*(1))
- Term' is a pair  $(t, m)$  where
	- *t* is a sub-term of the whole program
	- $m$  is mapping of applied substitutions (Var  $\rightarrow$  *Term'*)

### Normal order evaluation (almost Haskell)

```
type Term' = (Term, Var \rightarrow Maybe Term')evalN :: Term' -> Maybe Term'
evalN (Var x, env) =
  case env x ofNothing \rightarrow return (Var x, env)
    Just e \rightarrow evalNeevalN (App e1 e2, env) = do(e1', env') < evalN (e1, env)case e^1 of
    Lam x b \rightarrow evalN (b, addEnv (x, (e2, env)) env')
              \rightarrow do (e2', env'') \leftarrow evalN (e2, env)
    \overline{\phantom{0}}return (App (recomp e1' env')
                                    (recomp e2' env''), env)
```
## Recomposition after normaliztion

```
recomp :: Term -> (Var -> Maybe Term') -> Term
recomp (Var x) env =
 case env x of
   Nothing -> Var "x"
   Just (T (e,env')) -> recomp e env'
recomp (App f x) env =
 App (recomp f env) (recomp x env)
recomp (Lam x b) env =
 Lam x (recomp b env)
```
- Evaluators typically use a data-structure instead.
- (Compilers use a "standard constructor".)

### Normal order evaluation (Haskell)

```
newtype Term' = T (Term, Var -> Maybe Term')
evalN :: Term' -> Maybe Term'
evalN (T (Var x, env)) =case env x ofNothing \rightarrow return (T (Var x, env))
    Just e \rightarrow e valN eevalN (T (App e1 e2, env)) = do
  T (el', env') \leftarrow evalN (T (el, env))
  case e^1 of
    Lam x b \rightarrow evalN (T (b, addEnv (x, T(e2, env)) env'))
              \rightarrow do T (e2', env'') \leftarrow evalN (T (e2, env))
    \overline{\phantom{0}}return \sqrt{5} T (App (recomp el' env')
                                         (recomp e2' env''), env
```
# Optimization and De Bruijn encoding

$$
E ::= N
$$
  
 
$$
\mid (E_1 E_2)
$$
  
 
$$
\mid (\lambda E)
$$

Each value  $(t, m)$  of type Term' during evaluation:

- Terms *t* are just pointers into the full program AST.
- Environments *m* are just stacks of Term'-s.
- "Variable" *n* just picks the *n*-th value from the stack.

## Compilation

Compilers can be generated from interpreters:

```
import Eval
program :: Term
program = ... -- term containing free variables
main = maybe (putStrLn "Error") print $
        evalN (program, ... {- bindings for free vars. -})
```
- But this is *cheating* as Haskell is more complicated than λ-calculus.
- Also, performance implications are unclear (for Haskell).
- We also do not want to generate x86 assembly!

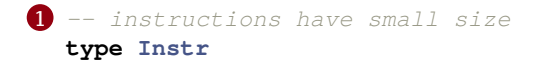

- 1 *-- instructions have small size* **type Instr**
- 2 *-- from program state we can extract the next instruction* **nextInstr :: ProgramState -> Instr**

- 1 *-- instructions have small size* **type Instr**
- 2 *-- from program state we can extract the next instruction* **nextInstr :: ProgramState -> Instr**
- 3 *-- instructions are evaluated in constant time* **evalInstr :: Instr -> Input -> ProgramState ->** (**ProgramState**, **Output**)

- 1 *-- instructions have small size* **type Instr**
- 2 *-- from program state we can extract the next instruction* **nextInstr :: ProgramState -> Instr**
- 3 *-- instructions are evaluated in constant time* **evalInstr :: Instr -> Input -> ProgramState ->** (**ProgramState**, **Output**)
- **4** each cycle the next instruction is evaluated

## Basic idea

#### **O** Convert program into a sequence of instructions.

- **compile :: Term ->** [**Instr**]
- Sub-terms are sub-sequences of instructions

```
\bullet eval(t, e) == evalC(compile(t))(e)
```
- Pattern matching of terms is avoided.
- Compiled instructions can be optimized.
- Term  $=$  address of its first instructions.
	- Term' =  $(int, Array Int Term')$
- Program AST not in memory anymore.
- No code-gen outside of  $\text{compile}(t)$

#### We saw ...

- how to implement reduction based normalization,
- derivation of evaluation and the idea for compilation from reductions,
- performance implications from different approaches.